## **Sony Dsc W120 User Manual**

Yeah, reviewing a book **Sony Dsc W120 User Manual** could grow your close links listings. This is just one of the solutions for you to be successful. As understood, finishing does not recommend that you have extraordinary points.

Comprehending as skillfully as conformity even more than new will come up with the money for each success. neighboring to, the statement as capably as insight of this Sony Dsc W120 User Manual can be taken as with ease as picked to act.

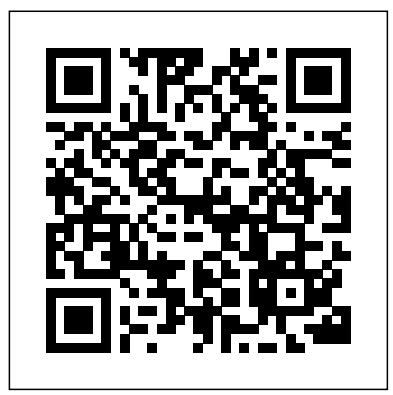

Advances in Postharvest Fruit and Vegetable Technology examines how changes in community attitudes and associated pressures on industry are demanding changes in the way technology is used to minimize postharvest loss and maintain product quality. In particular, the book discusses important drivers for change, including: Using more natural chemicals or physical treatments to replace synthetic chemicals Increasing the efficiency of older, more traditional methods in combination with newer biocontrol treatments Leveraging a range of biomolecular research tools or "omics" to efficiently gather and assess mass information at molecular, enzymic, and genetic levels Using modelling systems to identify key changes and control points for better targeting of new treatments and solutions to postharvest problems The postharvest handling of fresh fruits and vegetables plays a critical role in facilitating a continuous supply of high-quality fresh produce to the consumer. Many new technologies developed and refined in recent years continue to make possible an ever-expanding supply of fresh products. This volume examines a range of recently developed technologies and systems that will help the horticulture industry to become more environmentally sustainable and economically competitive, and to minimize postharvest quality loss and generate products that are appealing and acceptable to consumers.

This book is a complete manual for users of the Sony Cyber-shot DSC-RX100 VII camera, one of the most advanced, but still pocketable, cameras available. With this book, author Alexander White provides users of the RX100 VII with a guide to all aspects of the camera's operation, including its many advanced settings for autofocus and exposure control. Using a tutorial-like approach, the book shows beginning and intermediate photographers how to take still images and record video with the RX100 VII, and explains when and why to use the camera's many features. The book provides details about the camera's automatic and advanced shooting modes, including continuous shooting at rates as fast as 20 frames

per second, with short bursts as fast as 90 frames per second, as well as its numerous menu options for shooting, playback, and setup. The book includes information about using Wi-Fi and Bluetooth connections for image transfer, remote control, and adding location information to images. The Schneder Family The book has more than 500 color photographs or illustrations that help explain the camera's menus, shooting screens, and features. These images Applications of EMG in Clinical and Sports Medicine include examples of photographs taken using the  $RX100$  VII's Scene mode, with settings optimized for subjects such as landscapes, sunsets, portraits, low-light, and action shots; and the Creative Style and Picture Effect menu options, with settings that alter the appearance of images. The book also provides introductions to topics such as street photography, astrophotography, and digiscoping, with photographic examples. The book includes a full discussion of the video features of the RX100 VII, which can shoot HD and 4K (ultra-HD) movies, and which offers manual control of exposure and focus during movie recording. The book explains the camera's numerous features that are useful for professional-level videography, including Picture Profiles that allow adjustment of settings such as gamma curve, black level, knee, and detail. The book provides detailed information about recording 4K video to an external video recorder using the "clean" video output from the camera's HDMI port. In three appendices, the book discusses accessories for the RX100 VII, Bob and Tom Get a Dog including cases, power sources, grips, remote controls, and filter adapters, and includes a list of websites and other resources for further information. The book includes an appendix with "quick tips" on how to take advantage of the camera's features in the most efficient ways possible. This guide to the RX100 VII includes a detailed index, so the reader can quickly find needed information about any particular feature or aspect of the camera.

This second of two volumes on EMG (Electromyography) covers a wide range of clinical applications, as a complement to the methods discussed in volume 1. Topics range from gait and vibration analysis, through posture and falls prevention, to biofeedback in the treatment of neurologic swallowing impairment. The volume includes sections on back care, sports and performance medicine, gynecology/urology and orofacial function. and clear illustrations and references to the literature. The limitations of compilation of articles discussing the use of EMG in both clinical and research applications demonstrates the utility of the method as a tool in a

wide variety of disciplines and clinical fields. Liverpool and Manchester Photographic Journal Photographer's Guide to the Sony a6400 Etiqueta negra Genetics, Syndromes, and Communication Disorders turfgrass courses covering lawnkeeping and athletic groundskeeping. There are over 50 stunning examples to aspiring fantasy artists. A guide to landscape photography using a DSLR camera covers such topics as light, white images, and HDR. The Hardware Hacker India Today

## A classic and best-selling text for sod and featured, offering inspiration and guidance composition, perspective, lenses, black-and-

Authors describe the procedures for their experimental studies with detailed takes you to the next level—creating dynamic, database-driven SEMG measures and methods for careful analysis are discussed. This broad manage your content, and interact with users. With step-by-step If you can build websites with CSS and JavaScript, this book websites with PHP and MySQL. Learn how to build a database, tutorials, this completely revised edition gets you started with

A Manual for Adults Assisting Young People

Veja Unbelievable

The 3rd edition Youth MHFA Manual (2013) was written to

accompany the 14-hr Youth MHFA Course. "Two Pulitzer Prize-winning journalists tell the riveting true crime story of a teenager charged with lying about having been raped and the detectives who followed a winding path to arrive at the truth"--

expanded coverage of the basics and takes you deeper into the world of server-side programming. The important stuff you need enthusiasts alike. It will provide the foundational to know: Get up to speed quickly. Learn how to install PHP and MySQL, and get them running on both your computer and a remote server. Gain new techniques. Take advantage of the allnew chapter on integrating PHP with HTML web pages. Manage Linux or a seasoned veteran, this book will aid in both your content. Use the file system to access user data, including images and other binary files. Make it dynamic. Create pages that change with each new viewing. Build a good database. Use MySQL to store user information and other data. Keep your site working. Master the tools for fixing things that go wrong. Control operations. Create an administrative interface to oversee

your site.

PHP & MySOL: The Missing Manual

Life is an Adventure of Beauty n Grace

11 Heartwarming Projects to Piece & Applique

Web Reasoning and Rule Systems

Drawing and Painting Fantasy Figures

Nature Photography Photo Workshop

A how-to guide for capturing stunning photographs in nature Photographing nature poses unique challenges and demands that you have special skills and a working knowledge of how to work in—and with—nature. This Photo Workshop is a must-have how-to guide for shooting nature images in nearly any situation you might encounter. You'll learn which equipment is right in different settings and why it should be used, how to get an amazing photo of a fast-moving animal, and how to handle a myriad of tricky weather scenarios. This book covers composition, exposure, fill-flash, special creative techniques, and more. Plus, assignments at the end of each chapter sharpen your skills to for taking unique, artistic nature photographs. Shows you what equipment to use in different settings and why to use it Offers essential advice for photographing a fast-moving animal and dealing with weather obstacles Provides a clear understanding of the basic fundamentals of photography Addresses composition, exposure, fill-flash, creative techniques, and more Shares Photoshop tips for sharpening and improving photos you've already taken Packed with inspirational color photos throughout, this workshop guide encourages you to improve your technique for taking nature photographs. Kali Linux Network Scanning Cookbook is intended for

With this book, author Alexander S. White provides users of the a6400 with a manual covering all aspects of the camera's operation. Using a tutorial-like approach, the book shows beginning and intermediate photographers how to accomplish things with the a6400, and explains when and why to use the camera's many features. The book provides details about the camera's shooting modes as well as its menu options for shooting, playback, setup, video, Wi-Fi, Bluetooth, and special effects. The book covers the a6400 s ability to use its touch screen for focusing and enlarging images in some situations, its upgraded autofocus system, which includes automatic focusing on the eyes of humans or animals, and the camera's wide range of options for assigning its control buttons, dial, and wheel to carry out photographic functions. The book includes more than 450 color photographs that illustrate the camera's controls, display screens, and menus. The images include photographs taken using the a6400's Scene mode, with settings optimized for subjects such as landscapes, sunsets, portraits, and action shots; and its Creative Style and Picture Effect menu options, with settings that alter the appearance of images. The book provides concise introductions to topics such conference covers a wide range of the following: semantic Web, as street photography and infrared photography, and explains how to use the camera's Wi-Fi and Bluetooth features to transfer images to a smartphone or tablet, to control the camera from such a device, and to add location information to images. The book includes a full discussion of the video features of the a6400, which can shoot HD and 4K (ultra-HD) movies, with manual control of exposure and focus during recording. The book explains the camera's numerous features for professional-level videography,

information security professionals and casual security principles for the novice reader but will also introduce scripting techniques and in-depth analysis for the more advanced audience. Whether you are brand new to Kali understanding and ultimately mastering many of the most how to take advantage of the camera's features in the most efficient ways powerful and useful scanning techniques in the industry. It is assumed that the reader has some basic security testing experience.

In less than a year, Neil Peart lost both his 19-year-old daughter, Selena, and his wife, Jackie. Faced with overwhelming sadness and isolated from the world in his thecultureandreproduction oftambaqui(Colossomamacropomum). Asa home on the lake, Peart was left without direction. That lack of direction lead him on a 5

Field guide to the culture of Tambaqui (Colossoma macropomum, Cuvier, 1816)

una revista para distraí dos

October 4th, 5th, 6th and 7th, in the Year of Our Lord 1859

## Service Contract Act of 1965, as Amended

including Picture Profiles that allow adjustment of settings such as gamma curve, black level, knee, and detail. The book describes steps for recording 4K video to an external video recorder using the "clean" video output from the camera's HDMI port. In three appendices, the book discusses accessories for the a6400, including cases, power sources, remote controls, microphones and external flash units, and includes a list of websites and other resources for further information. The book includes an appendix with " quick tips" on possible. This guide to the a6400 includes a detailed index, so the reader can quickly locate information about any particular feature or aspect of the camera. Following a short introduction to the species and its closest commercially viable related species, namely pirapatinga (Piaractus brachypomus) and pacu (Piaractus mesopotamicus), this field guide provides practical information on field guide it aims to support the understanding and dissemination of applicable technologies for the culture and reproduction of tambaqui, i.e. what should be done – as well as when and how it should be done – in order to achieve success in the artificial propagation as well as the fingerling and table fish production stages. The concise technical descriptions in this guide are accompanied by self-explanatory illustrations and a reader-friendly glossary of technical terms, which is important for tambaqui aquaculture farmers. To stay current with their profession, speech-language, and hearing clinicians and students must have a strong working knowledge of genetic disorders and their associated symptoms. Dr. Shprintzen's comprehensive manual provides a clear, understandable overview of human genetics and the modes of inheritance directly related to communicative disorders, as well as the proper methodology taking a detailed medical, behavioral, and genetic history for diagnosis, treatment, and prognosis. TEXTBOOK Globus

From the Imagination to the Page 3DD

Travels on the Healing Road The British Journal of Photography Kali Linux Network Scanning Cookbook This book constitutes the refereed proceedings of the 8th International Conference on Web Reasoning and Rule Systems, RR 2014, held in Athens, Greece in September 2014. The 9 full papers, 9 technical communications and 5 poster presentations presented together with 3 invited talks, 3 doctoral consortial papers were carefully reviewed and selected from 33 submissions. The rule and ontology languages, and related logics, reasoning, querying, searching and optimization, incompleteness, inconsistency and uncertainty, non-monotonic, common sense, and closed-world reasoning for the web, dynamic information, stream reasoning and complex event processing, decision making, planning, and intelligent agents, machine learning, knowledge

extraction and information retrieval, data management, data integration and reasoning on the web of data, ontology-based data camera's capabilities, whether you're shooting on the job, access, system descriptions, applications and experiences. Refreshingly Traditional Quilts • 11 quilting projects, from table runners to large bed-size quilts, reveal how fresh, traditional pieced and confidence, while bringing your vision to light with the Sony and appliquéd quilts can look in all sizes • For projects with

cutting fabric immediately • Inspirational photo gallery shows off Photography the projects in alternate colorways -see how you can achieve completely different looks with your favorite fabrics These 11 traditional projects celebrate the women who lovingly make quilts for their families and friends, stitching together traditions, memories, and their shared heritage of quiltmaking. Everything a new quilter needs to get started is in this book, including instructions for patchwork piecing and 3 different appliqué techniques. Nancy warmly welcomes quilters of all skill levels into the sisterhood of quilting!

David Busch's Sony Alpha a6300/ILCE-6300 Guide to Digital Photography is the most comprehensive reference and guide book available for Sony's advanced APS-C mirrorless camera. This eagerly-anticipated enthusiast/professional digital camera features a new 24 megapixel sensor with 425 embedded phase-detect pixels for lightning-fast autofocus at up to 11 frames per second. With an electronic shutter that provides a silent shooting option, stunning 4K/UHD video capabilities, and ISO sensitivities up to ISO 51,200, the a63004LCE-6300 is a versatile digital camera that's simple to He shares how he navigated the overwhelming world of Chinese use, yet boasts features demanded by the most avid photo buff. With this book in hand, you will discover all the capabilities of the Sony Alpha a6300/ILCE-6300 as you explore the world of digital photography, develop your creativity, and capture the best photographs you've ever taken. Filled with detailed how-to steps and full-color illustrations, David Busch's Sony Alpha a6300/ILCE-6300 Guide to Digital Photography describes every feature of this sophisticated camera in depth, from taking your first photos through advanced details of setup, exposure, lens selection, lighting, and more. It relates each feature to specific photographic techniques and situations. Also included is the handy camera roadmap," an easy-to-use visual guide to the a6300/ILCE-6300's features and controls. Learn when to use every option and, more importantly, when not to use them, by following the author' srecommended settings for every menu entry. With best-selling photographer and mentor David Busch as

For over a decade, Andrew "bunnie" Huang, one of the world's most esteemed hackers, has shaped the fields of hacking and hardware, from his cult-classic book Hacking the Xbox to the open-source laptop Novena and his mentorship of various hardware startups and developers. In The Hardware Hacker, Huang shares his experiences in manufacturing and open hardware, creating an illuminating and compelling career retrospective. Huang sjourney starts with his first visit to the staggering electronics markets in Shenzhen, with booths overflowing with capacitors, memory chips, voltmeters, and possibility. factories to bring chumby, Novena, and Chibitronics to life, covering everything from creating a Bill of Materials to choosing the factory to best fit his needs. Through this collection of personal essays and interviews on topics ranging from the legality of reverse engineering to a comparison of intellectual property practices between China and the United States, bunnie weaves engineering, law, and society into the tapestry of open hardware. With highly detailed passages on the ins and outs of manufacturing and a comprehensive take on the issues associated with open source hardware, The Hardware Hacker is an invaluable resource for aspiring hackers and makers. A friend once asked me to say something. I told him that Light and Absence of Light are construed as desirable or undesirable depending on one's current state. Both are powered by the same Brahman, both are willed by Him alone. Such words are galore in the scriptures and soften the heart. However the scriptures also go on to say that troubled times are the result of one's own making, faulty living, and being a willing slave to the shad vikaras. This is what I couldn't tell him.

your guide, you'll quickly have full creative mastery of your imagination, or are just out for fun. Start building your knowledge Alpha a6300/ILCE-6300.

appliqué), full-size appliqué patterns are included so you can start David Busch's Sony Alpha a6300/ILCE-6300Guide to Digital

Advances in Postharvest Fruit and Vegetable Technology Getting the Most from Sony's Advanced Mirrorless Camera Photographer's Guide to the Sony DSC-RX100 VII From Snapshots to Great Shots De:bug

Buzz Lightyear, Sheriff Woody, and the rest of the toys from Disney/Pixar Toy Story are ready for Halloween! With 48 pages to color This work has been selected by scholars as being culturally and over 30 tattoos, this activity book will make the perfect fall treat for boys and girls ages 3-7.

taking pictures as an advanced enthusiast pushing the limits of your doesn't matter how we played our role, if we were good actors or if we However know that we all have 400 years of life, then we merge into Brahman and become one with the Divine. At the end of 400 years it were plain dumb. Hope a few can tune the thoughts expounded here and make them theirs, not in thought but in action. These are from a life well-lived, graciously shared, and richly blessed. In fact it is the story of most humans. The story of a sojourn to planet earth. Om Svasti 8th International Conference, RR 2014, Athens, Greece, September 15-17, 2014. Proceedings Excursion of the Putnam Phalanx to Boston, Charlestown and Providence Tricks, Treats, and Toys (Disney/Pixar Toy Story) CliffsNotes on Golding's Lord of the Flies Ghost Rider Polityka important and is part of the knowledge base of civilization as we know it. This work is in the public domain in the United States of America, and possibly other nations. Within the United States, you may freely copy and distribute this work, as no entity (individual or corporate) has a copyright on the body of the work. Scholars believe, and we concur, that this work is important enough to be preserved, reproduced, and made generally available to the public. To ensure a quality reading experience, this work has been proofread and republished using a format that seamlessly blends the original graphical elements with text in an easy-to-read typeface. We appreciate your support of the preservation process, and thank you for being an important part of keeping this knowledge alive and relevant. "Siblings Bob and Tom get a dog with spots. This A-level story uses decodable text to raise confidence in early readers. The book uses a combination of sight words and short-vowel words in repetition to build recognition. Original illustrations help guide readers through the text."--

The original CliffsNotes study guides offer expert commentary on major themes, plots, characters, literary devices, and historical background. The latest generation of titles in this series also feature glossaries and visual elements that complement the classic, familiar format. CliffsNotes on Lord of the Flies takes you on an exploration of William Golding's novel to the dark side of humanity, the savagery that underlies even the most civilized human beings. Follow Golding's group of young boys from hope to disaster and watch as they attempt to survive their uncivilized,

unsupervised, and isolated environment. You can rely on CliffsNotes on Lord of the Flies for character analyses, insightful essays, and chapter-by-chapter commentaries to ensure your safe passage through the rich symbolism of this novel. Other features that help you study include A brief synopsis of the novel A character map to help you see relationships among the characters A glossary that helps you get the most out of your reading An interactive quiz to test your knowledge Essay topics and review questions Classic literature or modern-day treasure—you'll understand it all with expert information and insight from CliffsNotes study guides. Turfgrass: Science and Culture David Busch's Sony Alpha a6000/ILCE-6000 Guide to Digital Photography Landscape Photography Getting the Most from Sony's Advanced Compact Camera Sisterhood-A Quilting Tradition Car and Driver Fashion photographer Henry Hargreaves has created an assemblage of beautiful images of the female form in a unique way—in 3D. And as you'll see in the enclosed book, 3DD is every inch what its subtitle promises: A 3D celebration of breasts. The exceptional models in 3DD appear in third dimension when viewed through the included special glasses using the classic (but newly again popular) process of anaglyph imaging. As a gift or a keepsake, 3DD will be treasured by anyone with an appreciation of the classic art of the nude female form. A 3-D Celebration of Breasts Popular Photography Neumann, SONY Cyber-shot; BP Adventures in Making and Breaking Hardware Youth Mental Health First Aid

Page 4/4 October, 02 2022